# 建設リサイクル法による 届出・通知が オンラインでできます

# ◎令和3年10月18日(月)から

## 以下に該当する工事は、「東京共同電子申請・届出サービス」で オンライン申請ができます

東京共同電子申請 │ 検 索

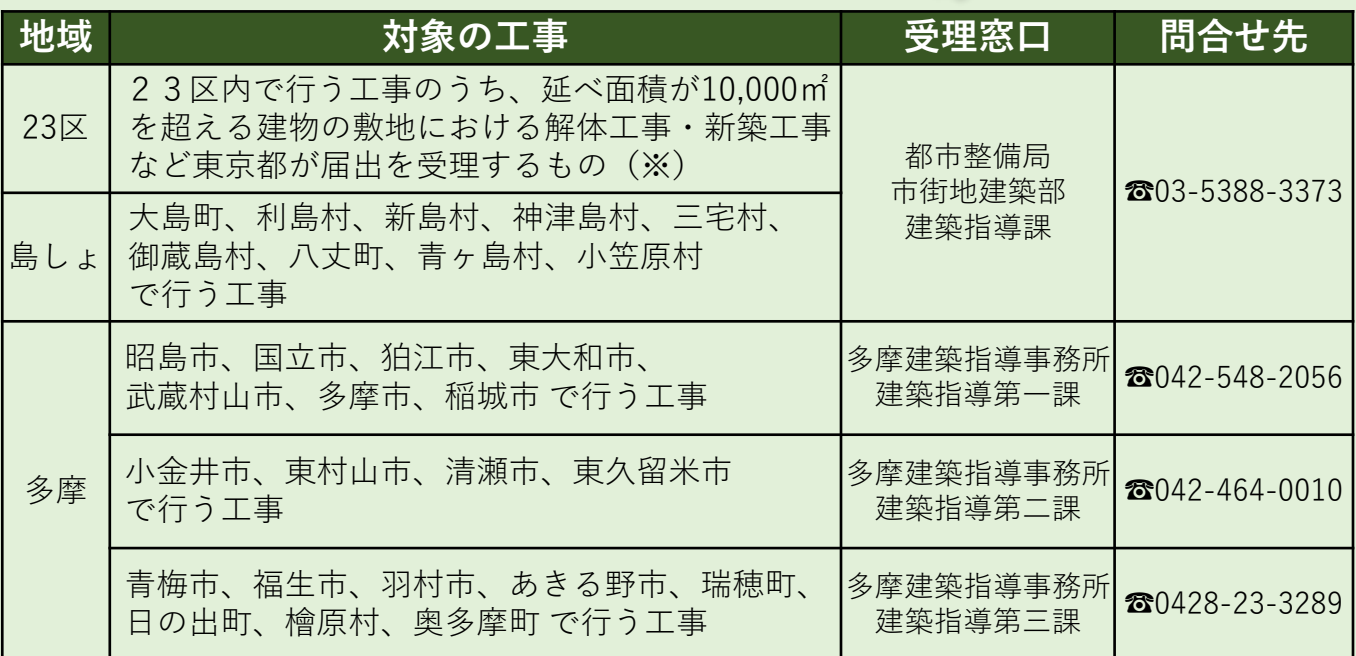

※対象となる工事の詳細は、東京都 都市整備局のHPをご覧ください。 [https://www.toshiseibi.metro.tokyo.lg.jp/seisaku/recy/recy\\_kubun.htm](https://www.toshiseibi.metro.tokyo.lg.jp/seisaku/recy/recy_kubun.htm)

#### **■問合せ先**

<操作方法に関すること>

雷子申請サービスヘルプデスク ☎ 0120-03-0664 (平日8:30~18:00)

<届出・通知の内容に関すること> 上表の受理窓口にご連絡ください。

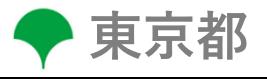

### **オンライン手続の流れ**

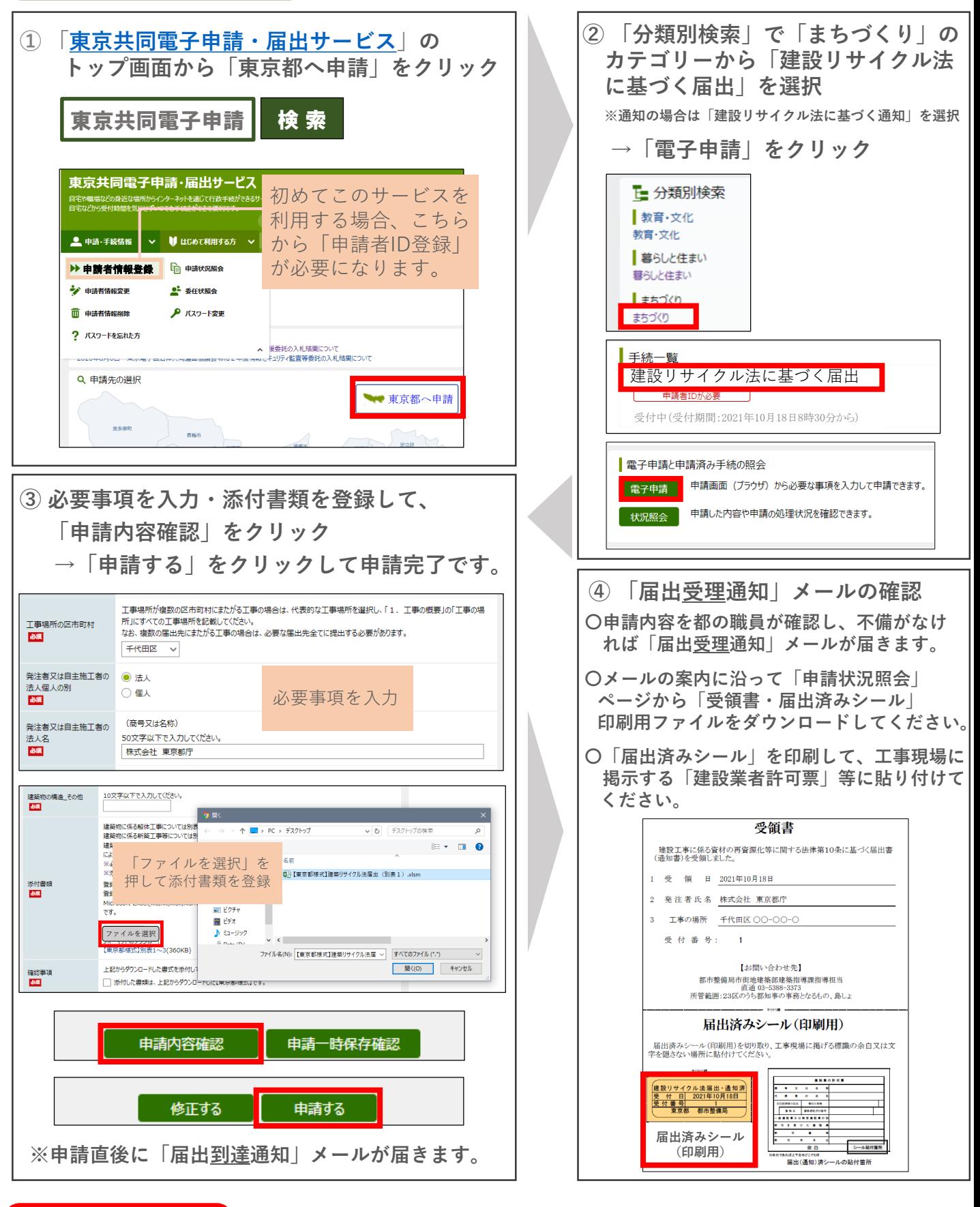

## **ご注意ください! 届出期限について**

**〇 届出は、工事着手日の7日前までに行う必要があります。**

**〇 届出内容に不備がある場合等、都の職員から連絡させていただくことがあります。**